## **FIŞA DISCIPLINEI**

#### **1. Date despre program**

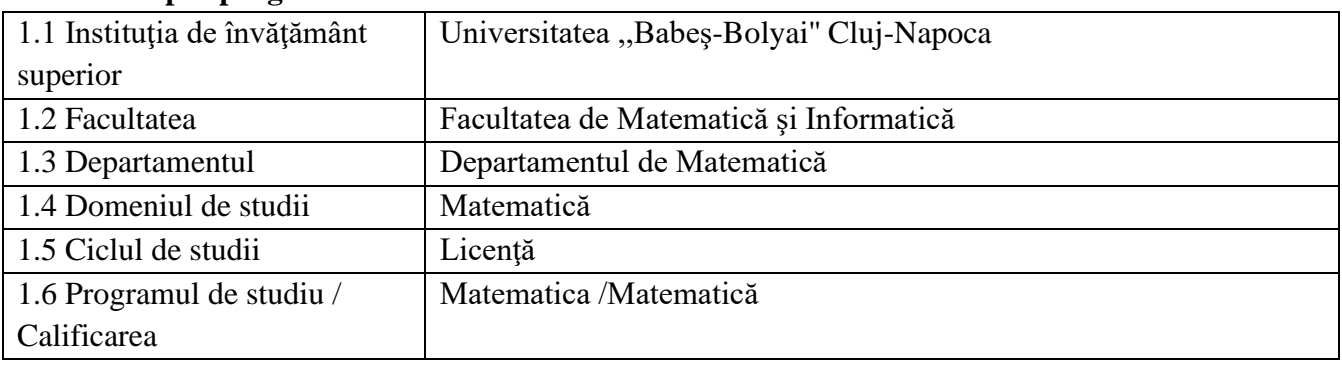

## **2. Date despre disciplină**

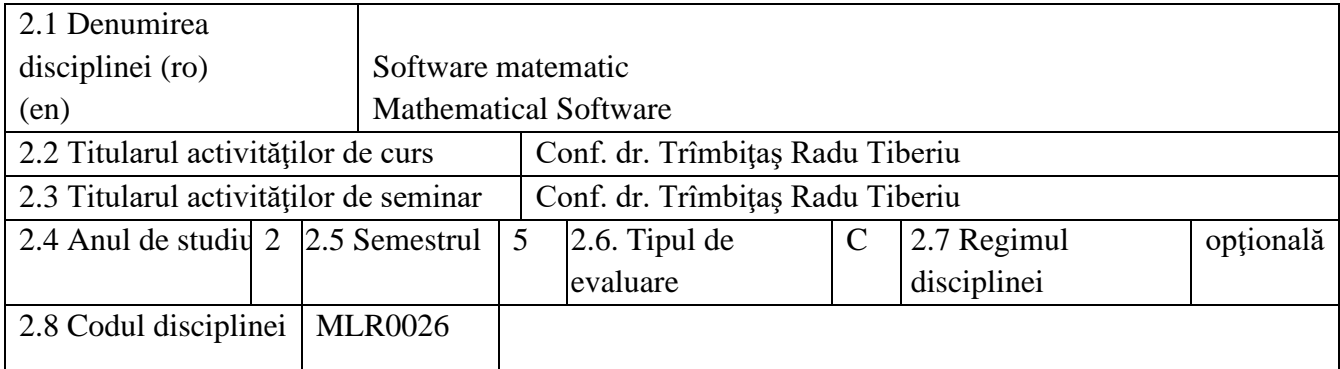

#### **3. Timpul total estimat** (ore pe semestru al activităţilor didactice)

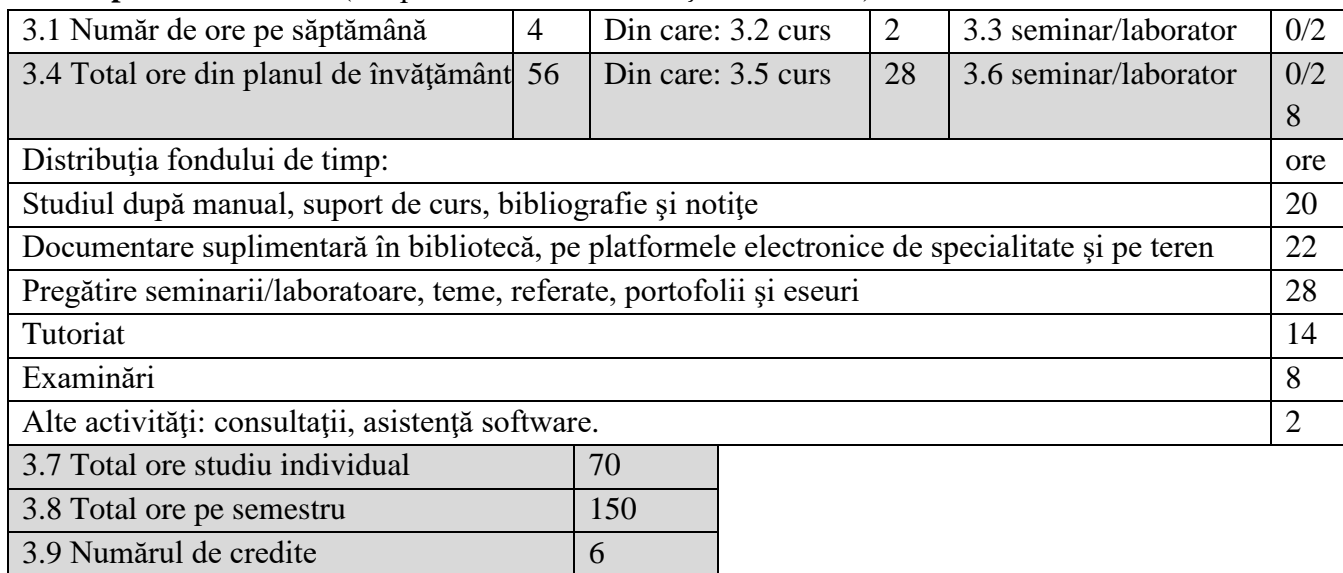

# **4. Precondiţii** (acolo unde este cazul)

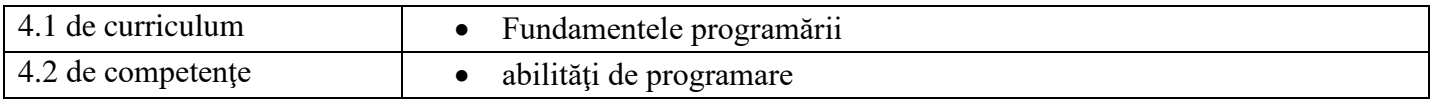

# **5. Condiţii** (acolo unde este cazul)

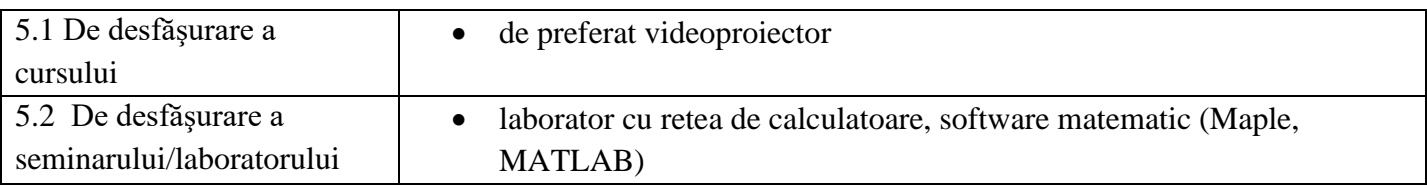

#### **6. Competenţele specifice acumulate**

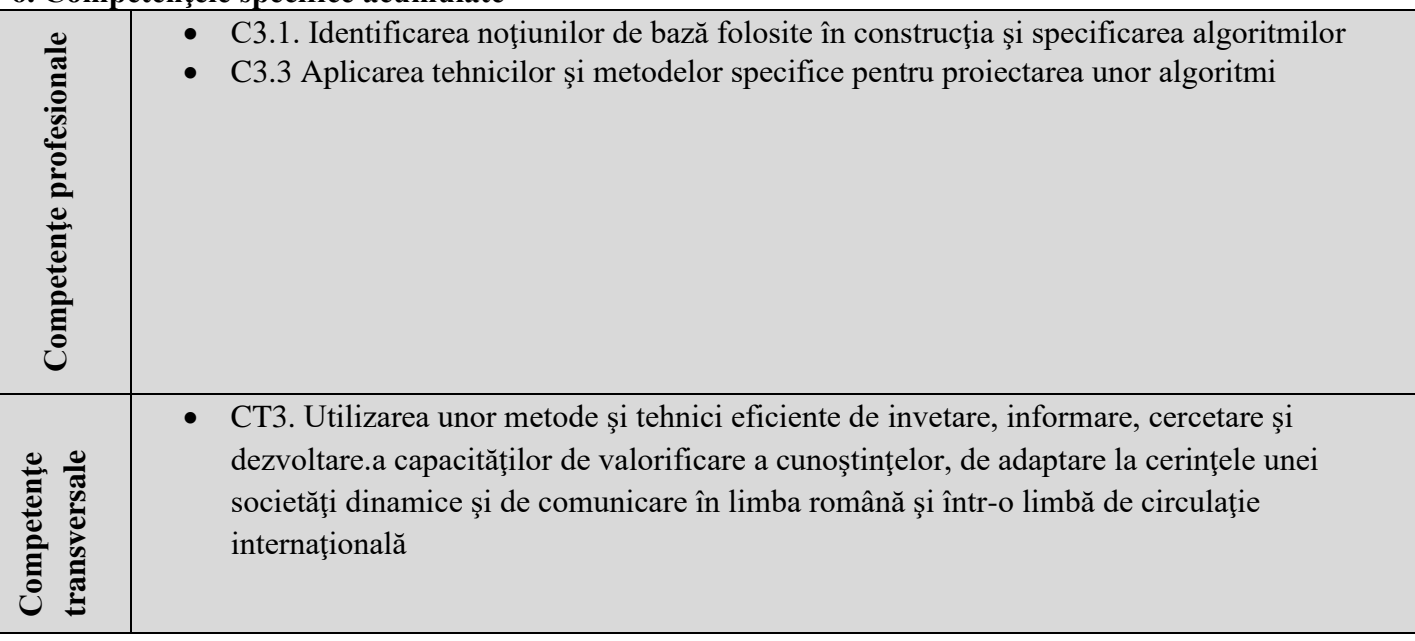

# **7. Obiectivele disciplinei** (reieşind din grila competenţelor acumulate)

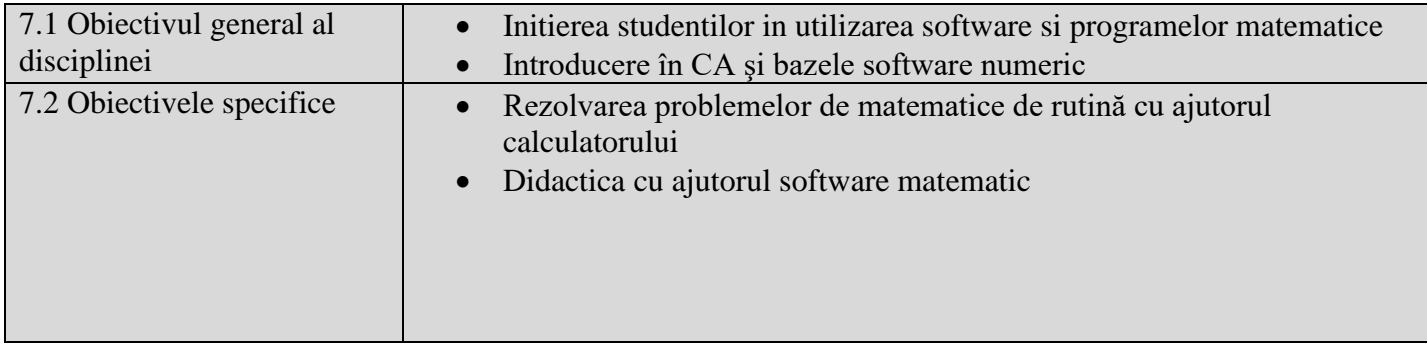

#### **8. Conţinuturi**

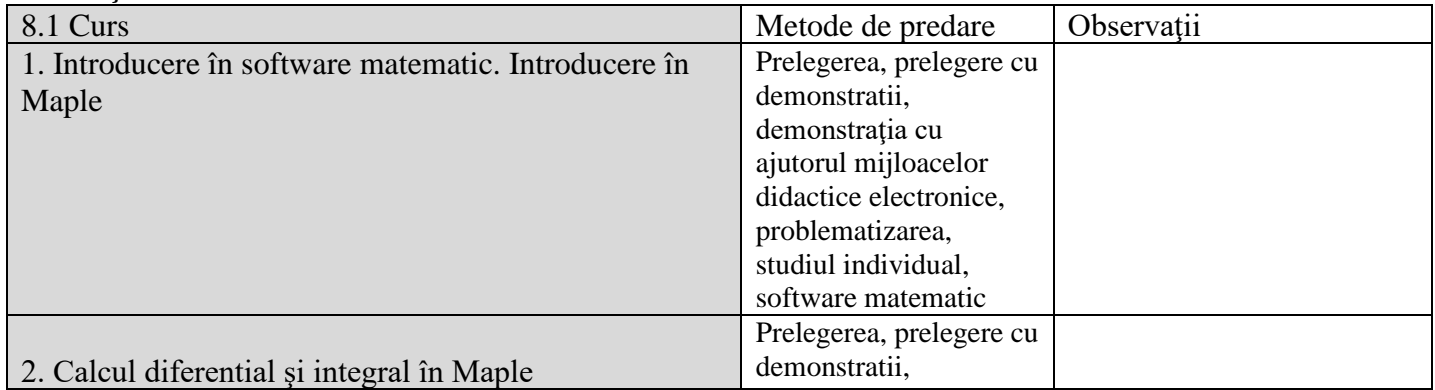

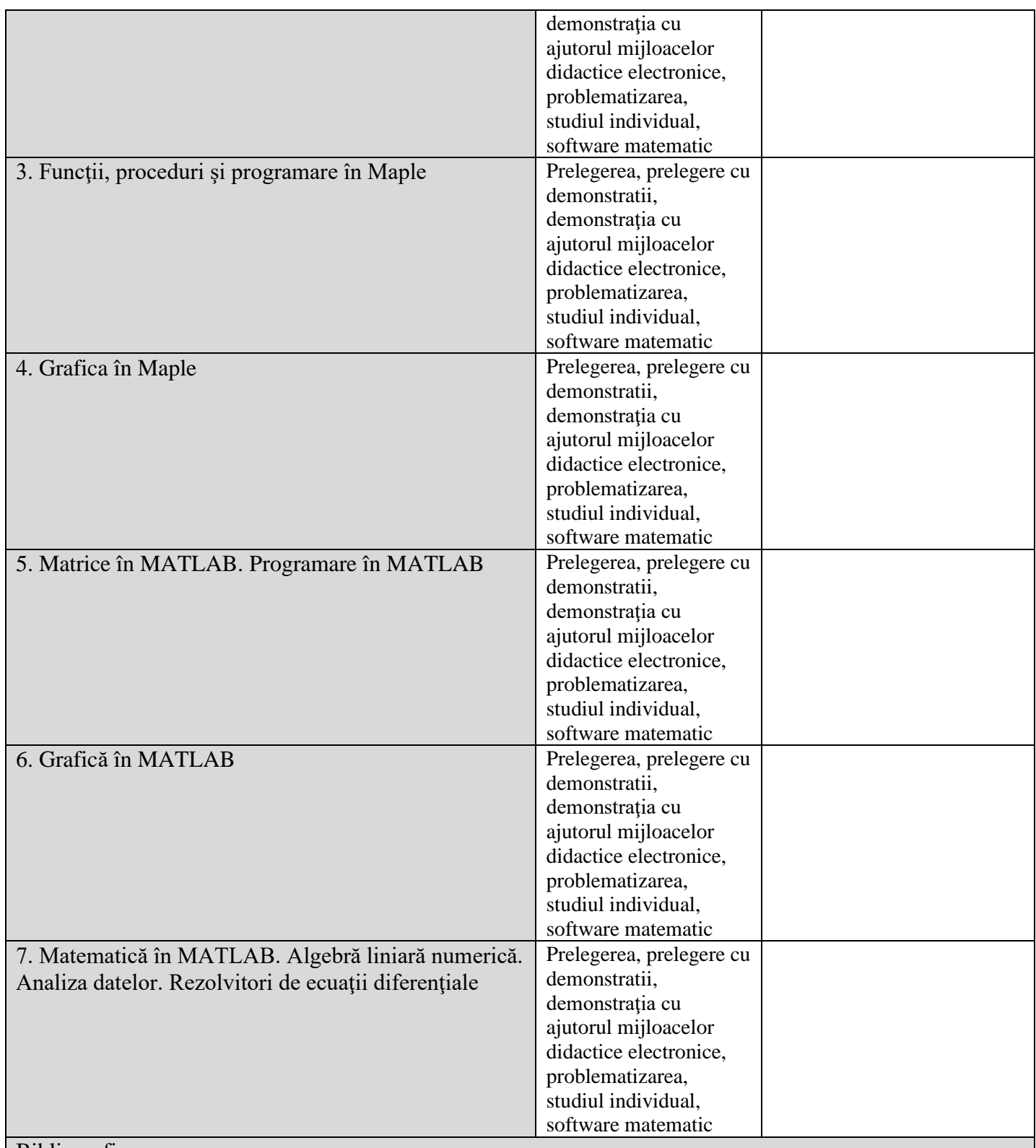

Bibliografie

The Mathworks - Setul de manuale MATLAB

Cleve Moler - Numerical Computing in MATLAB, SIAM, 2005

D. J. Higham, N. J. Higham, MATLAB Guide, 2nd edition, SIAM, 2005

Radu Trimbitas - Analiza numerica. O introducere bazata pe MATLAB, Presa Universitara Clujeana P. Marchand, O. T. Holand - Graphics and GUI with MATLAB, 3rd edition, Barnes and Noble, 2003

Robert M. Corless - Essential Maple 7, Springer 2002

A. Heck - Introduction to Maple, 3rd edition, Springer, 2003

V. Anisiu - Calcul simbolic cu Maple. Presa Universitara Clujeana, 2006

# T.A. Driscoll - Learning MATLAB, SIAM 2009

Ian Thompson – Understanding Maple, Cambridge University Press, 2017

W. Fox, W. Bauldry - Advanced Problem Solving with Maple™ A First Course, CRC Press, 2020

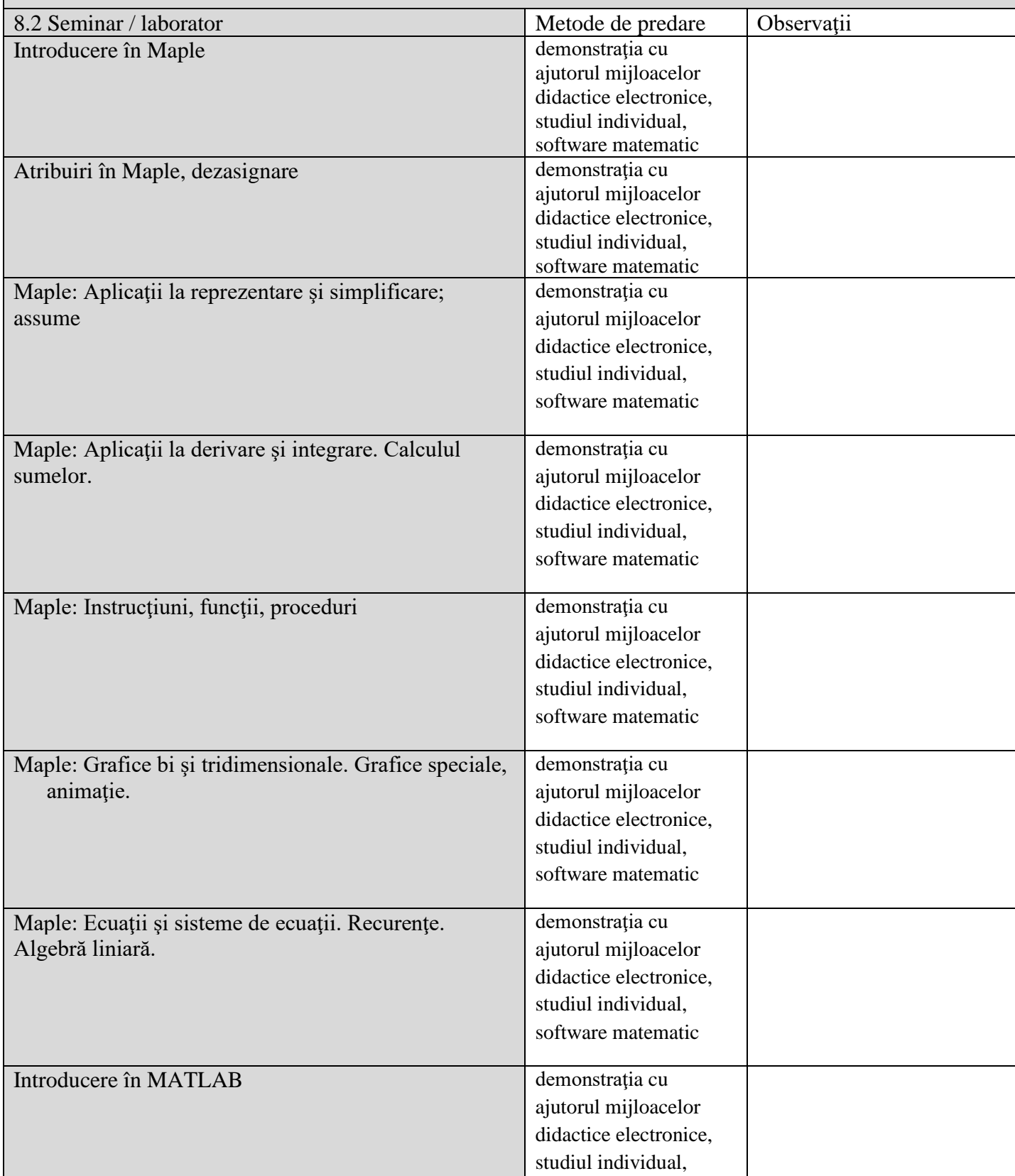

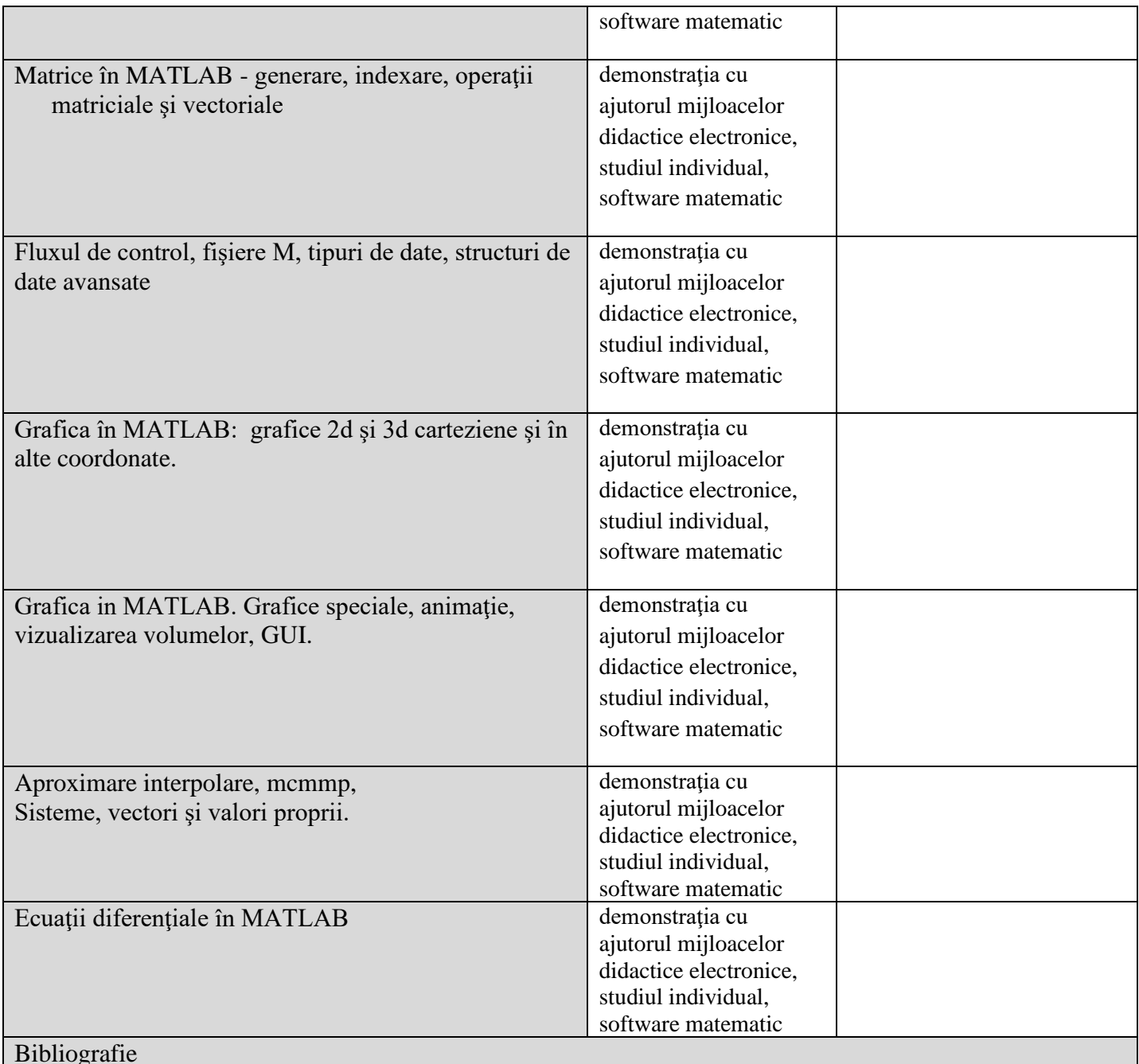

Radu Trimbitas - Analiza numerica. O introducere bazata pe MATLAB, Presa Universitara Clujeana A. Heck - Introduction to Maple, 3rd edition, Springer, 2003 V. Anisiu: Calcul simbolic cu Maple. Presa Universitara Clujeana, 2006

Driscoll T.A. Learning MATLAB, SIAM 2009

W. Fox, W. Bauldry - Advanced Problem Solving with Maple™ A First Course, CRC Press, 2020

#### **9. Coroborarea conţinuturilor disciplinei cu aşteptările reprezentanţilor comunităţii epistemice, asociaţiilor profesionale şi angajatori reprezentativi din domeniul aferent programului**

- Cursul apare în programele de studii ale universităţilor importante din România şi străinătate
- Importanţa practică a software mathematic
- Utilizarea software mathematic ca auxiliar în predare şi cercetare

## **10. Evaluare**

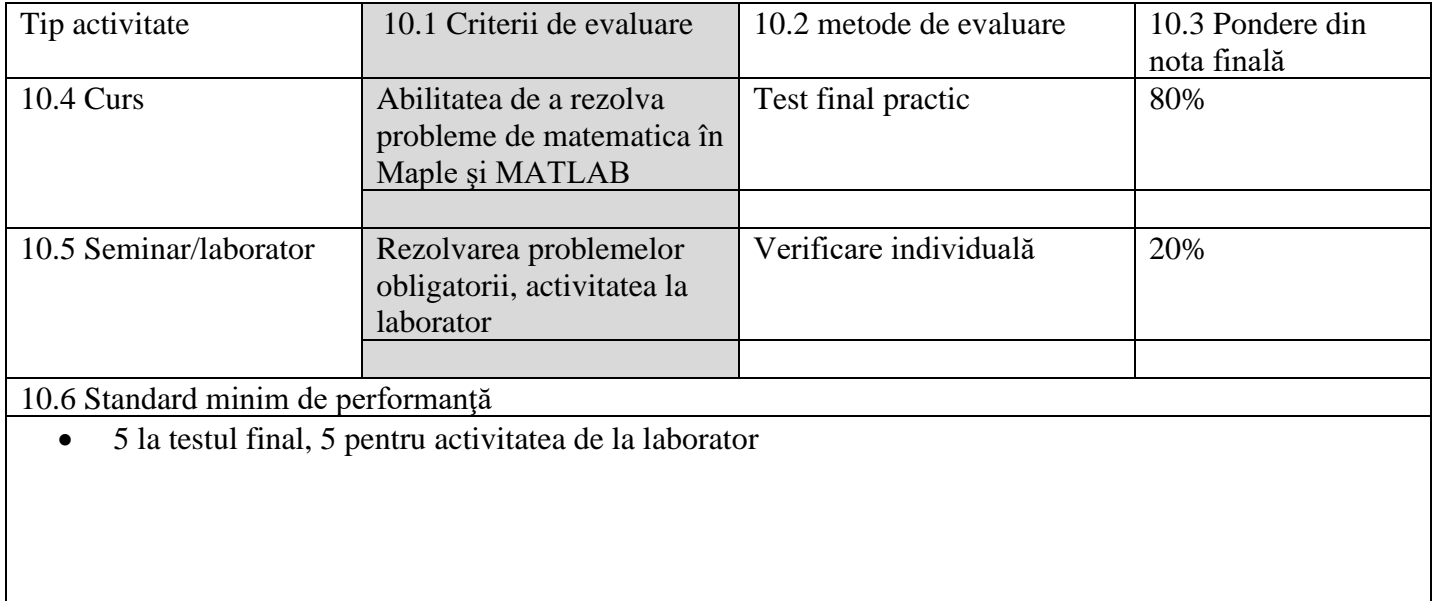

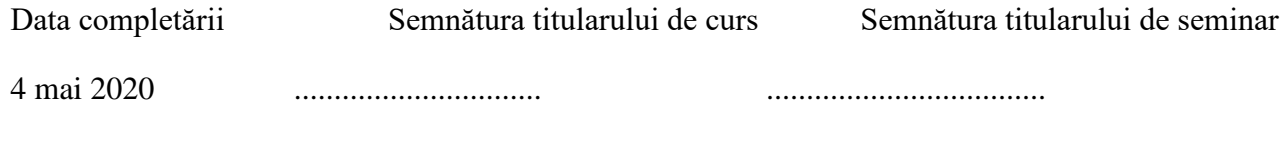

Data avizării în departament Semnătura directorului de departament

........................................... …............................